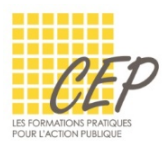

## EXERCICE 2 - FONCTION DE COMPTAGE - CONSIGNES

Ouvrez le fichier : Exercice 2 - Fonctions de comptage - Fichier.xlsx

## ONGLET PRÉSENCES

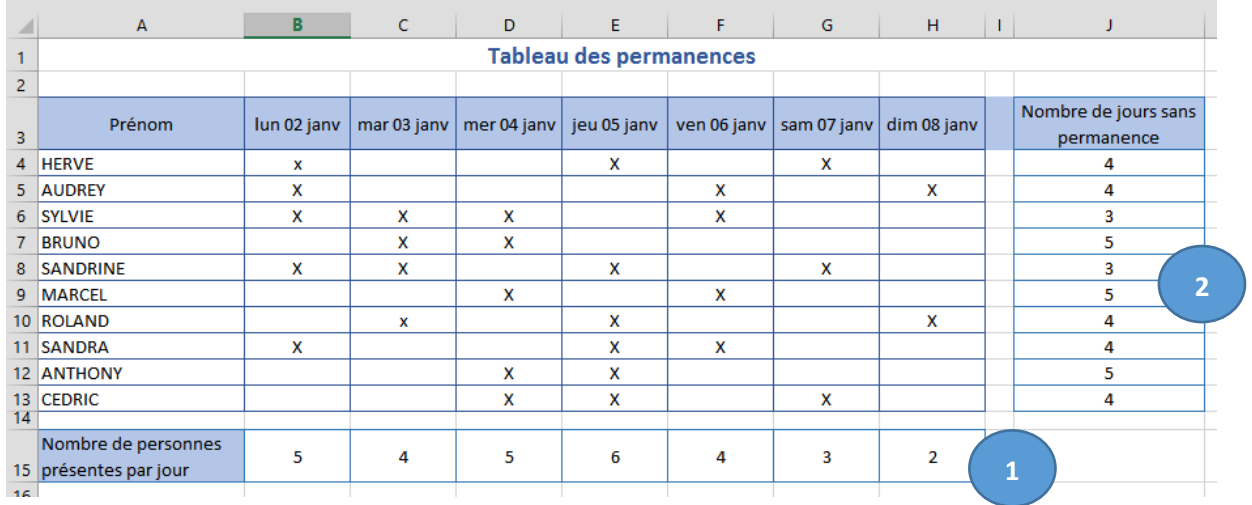

- **1.** Calculez le nombre de présences par jour
- **2.** Calculez le nombre de jours sans permanence

## ONGLET LISTE DE PRIX

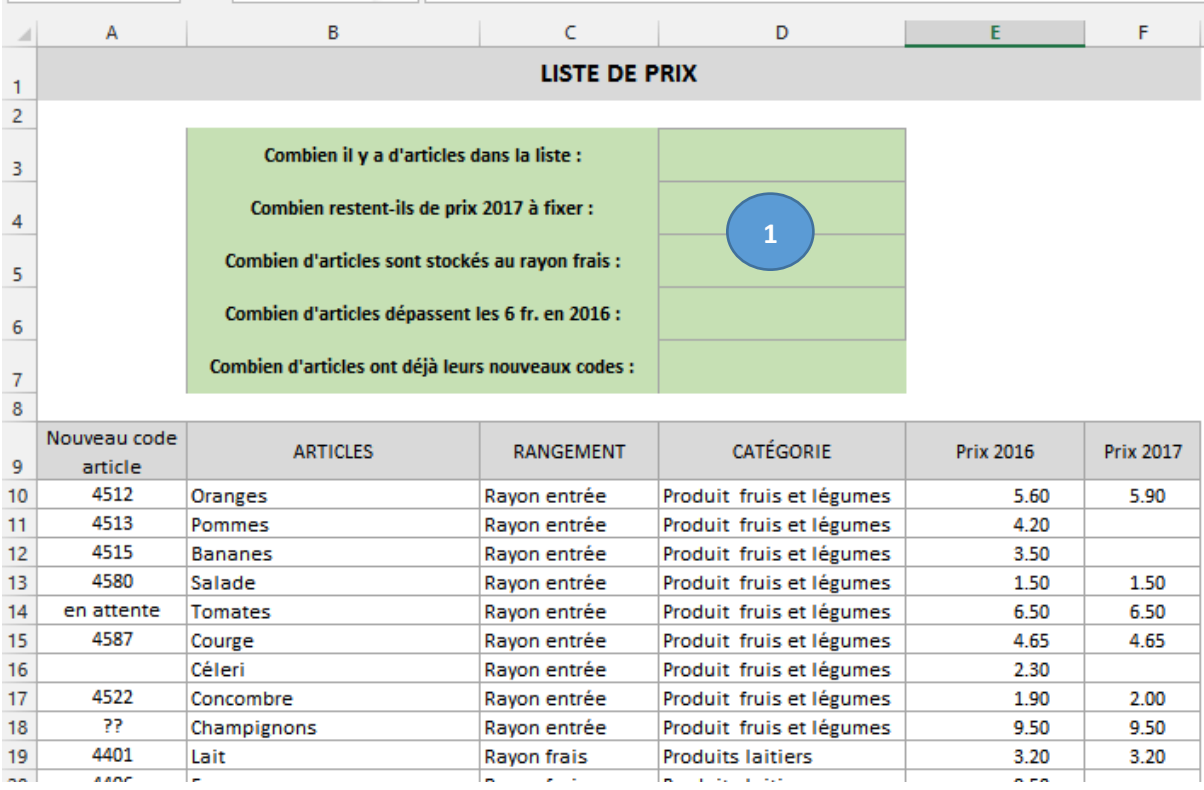

**1.** - Réalisez les calculs demandés dans les cellules vertes

Enregistrez le fichier